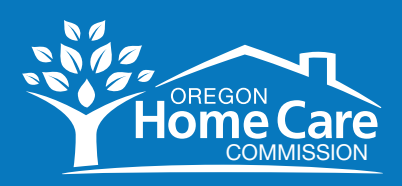

## Pro-Tips for Providers Using Oregon Provider Time Capture Direct Care Innovations (OR PTC DCI)

#### What do I need to do prior to the submission deadline?

- Check your time to make sure it is correct and within your authorized hours.
- You are responsible to enter your time and make sure it is correct and within your authorized hours.
- Before the end of the submission deadline each pay period, view all your time entries, and make any corrections in the web portal at [ORPTC.Dcisoftware.com](http://ORPTC.Dcisoftware.com).
- See step-by-step instructions on how to correct an entry starting on page 103 of the Provider Guide.

#### Learn more about how to enter your time

Check out the [Learning Materials](https://www.oregon.gov/dhs/APD/ORPTC/Pages/Library.aspx) page on [PTC.Oregon.gov](https://www.oregon.gov/DHS/APD/ORPTC/pages/index.aspx) to find:

- [Provider Guide](https://dciconfluenceprod.dcisoftware.com/display/ORPD/Download+the+OR+PTC+DCI+Provider+Guide)
- Mobile Web Quick Guide
- [Common Time Entry Errors and Actions Needed](https://dciconfluenceprod.dcisoftware.com/display/ORPD/Download+the+Common+Entry+Errors+and+Business+Rule+Violations+Tip+Sheet)
- [Time Conversion Chart: Hours/Minutes to Decimal Time](https://dciconfluenceprod.dcisoftware.com/display/DCI/Time+Conversion+Chart+-+Minutes+to+Decimal+Hours)
- [Watch a Video About the OR PTC DCI Mobile App for Providers](https://dciconfluenceprod.dcisoftware.com/display/ORPD/Watch+a+Video+About+the+OR+PTC+DCI+Mobile+App+for+Providers)
- Pavroll Calendar

### 2022 Payroll Calendars

Payroll Calendar for Homecare Workers and Personal Care Attendants

[Payroll Calendar for 09/2021 – 01/03/2024](https://sharedsystems.dhsoha.state.or.us/DHSForms/Served/de5754.pdf) (English Form DHS 5754)

[Arabic](https://sharedsystems.dhsoha.state.or.us/DHSForms/Served/da5754.pdf) | [Chinese Simplified](https://sharedsystems.dhsoha.state.or.us/DHSForms/Served/dn5754.pdf) | [Chinese Traditional](https://sharedsystems.dhsoha.state.or.us/DHSForms/Served/d45754.pdf) | [Korean](https://sharedsystems.dhsoha.state.or.us/DHSForms/Served/dk5754.pdf) | [Romanian](https://sharedsystems.dhsoha.state.or.us/DHSForms/Served/do5754.pdf) | [Russian](https://sharedsystems.dhsoha.state.or.us/DHSForms/Served/dr5754.pdf) | [Somali](https://sharedsystems.dhsoha.state.or.us/DHSForms/Served/di5754.pdf) | [Spanish](https://sharedsystems.dhsoha.state.or.us/DHSForms/Served/ds5754.pdf) | [Vietnamese](https://sharedsystems.dhsoha.state.or.us/DHSForms/Served/dv5754.pdf)

# What do all the different time entry statuses mean?

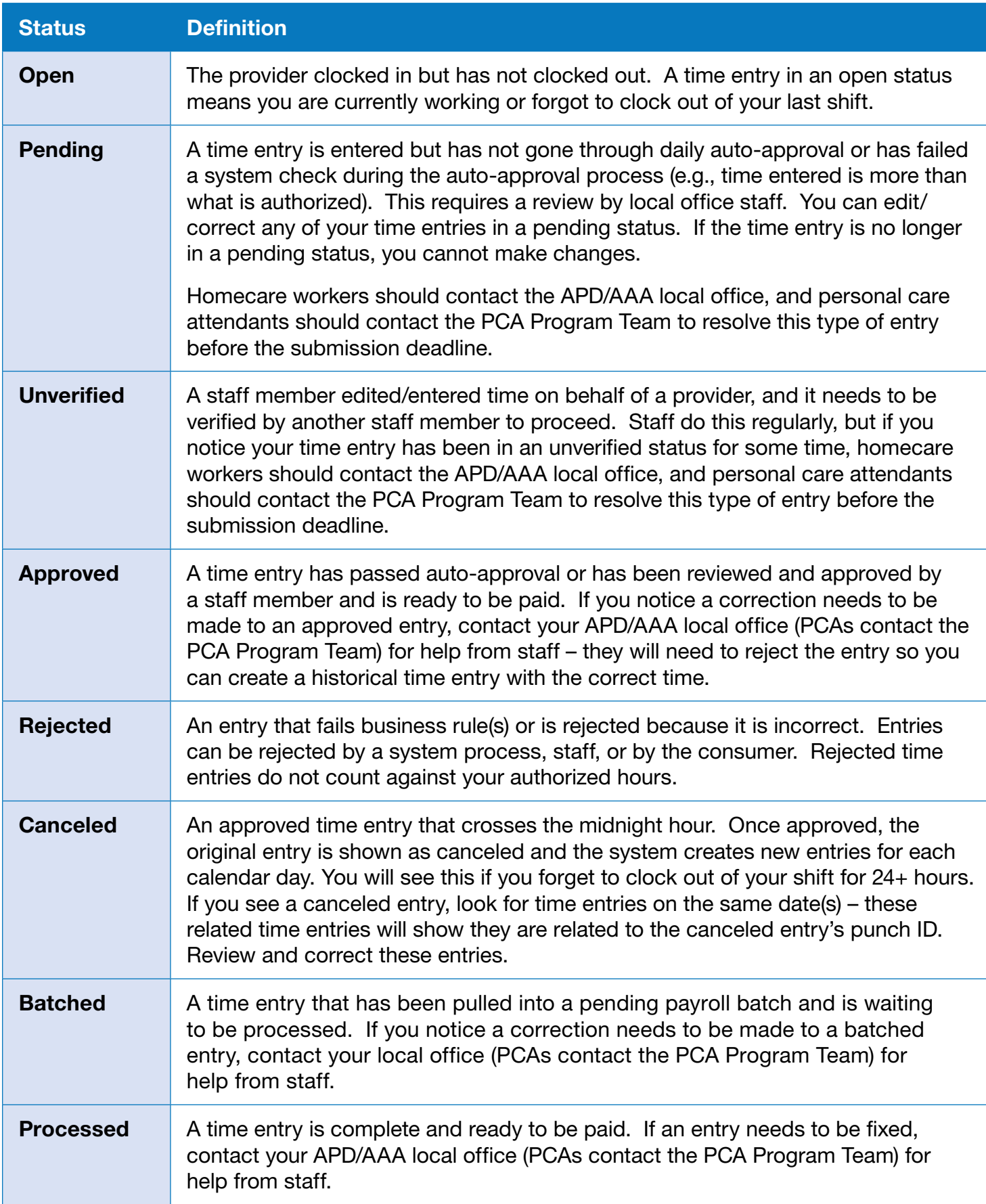

# Common questions and answers

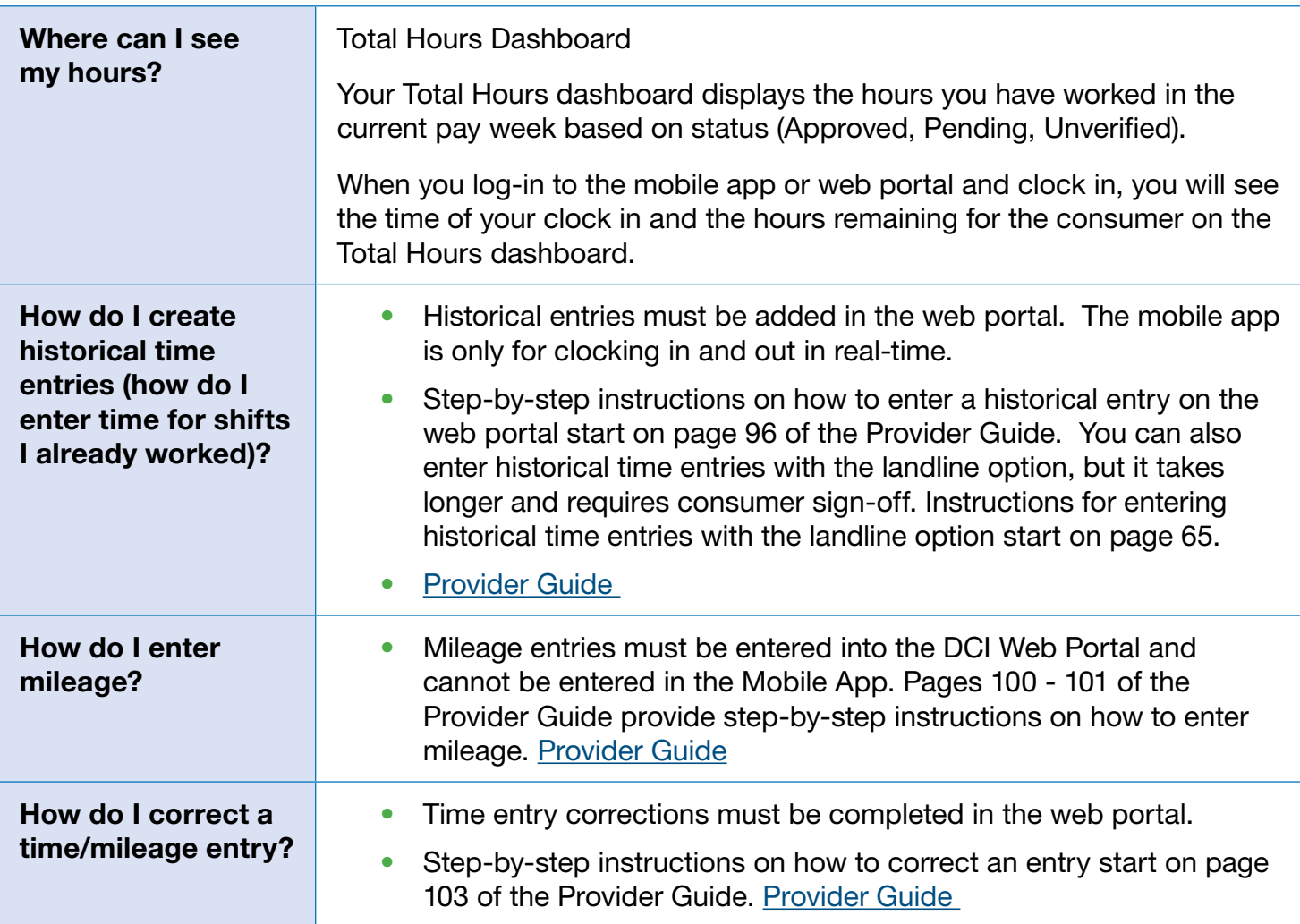

## Best Contacts for Common Questions

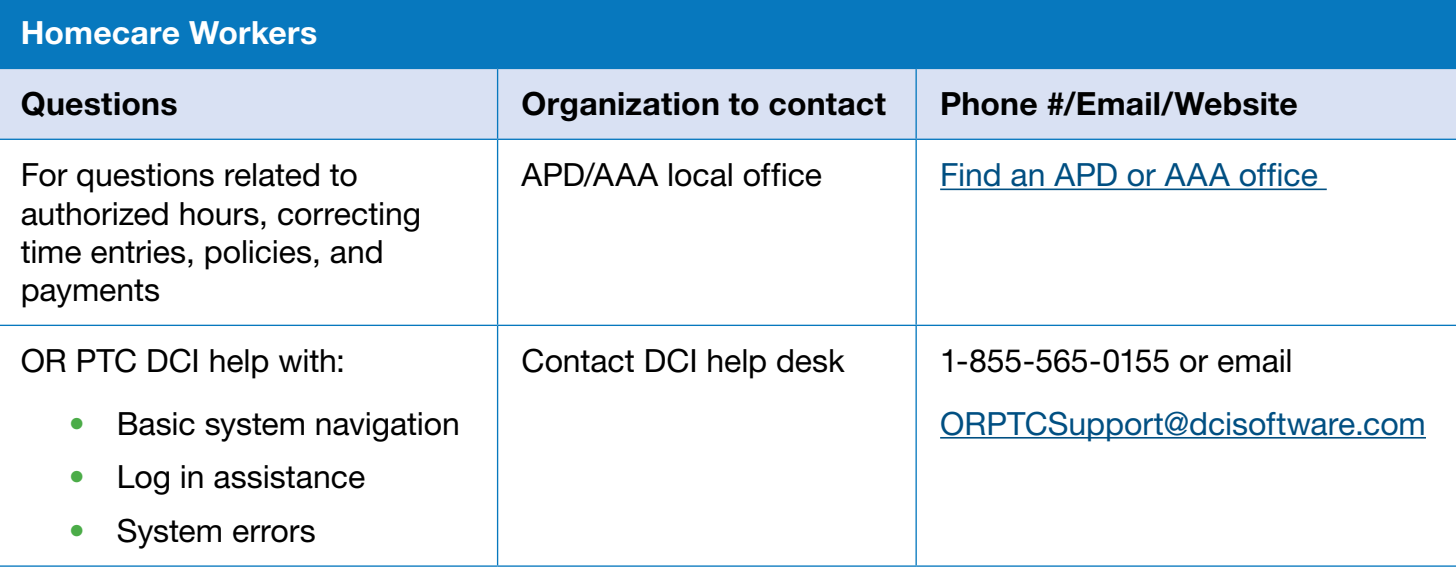

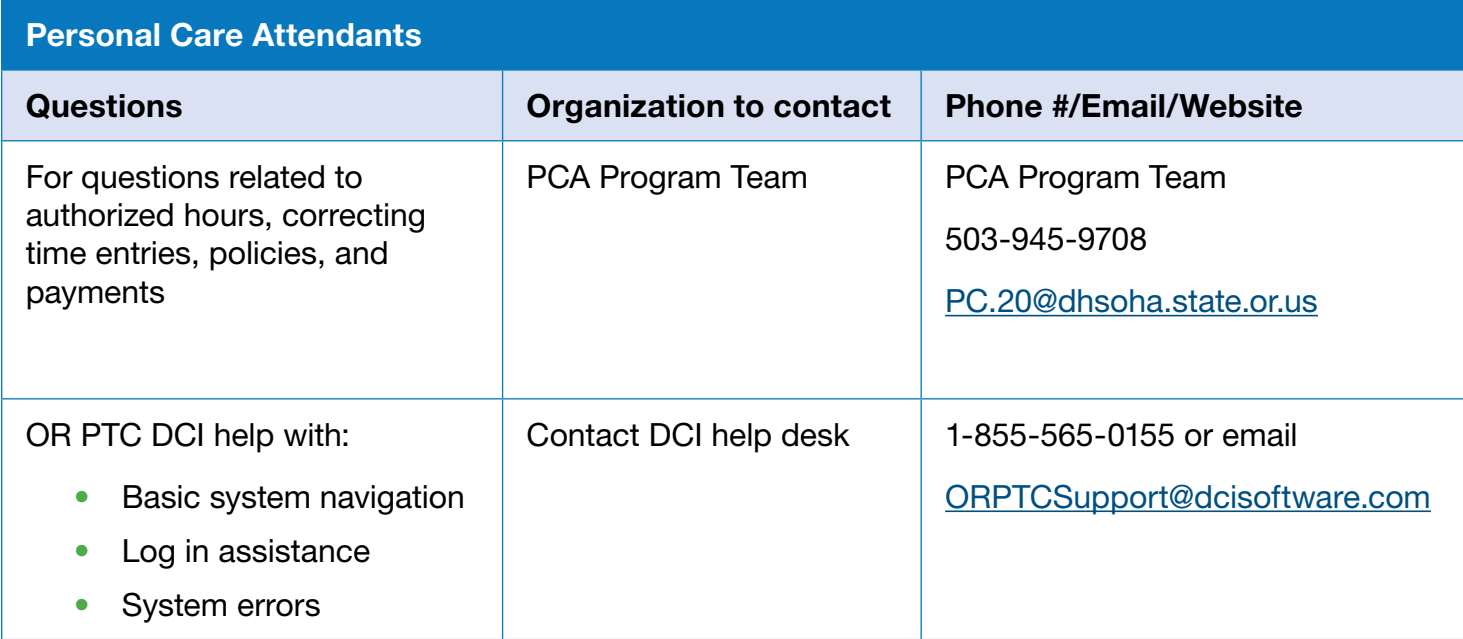

### Oregon Home Care Commission Frequently Asked Questions Zoom meetings.

Learn answers to your questions and support with using OR PTC DCI. Language support is available for Spanish, Somali, and Arabic providers. For ASL or other languages call or email 877-624-6080 or [OHCC.CustomerRelations@dhsoha.state.or.us.](mailto:OHCC.CustomerRelations%40dhsoha.state.or.us?subject=)

### Register in advance

You will find a registration link for each OHCC PTC FAQ session on the Oregon Provider Time Capture web page, <https://www.oregon.gov/DHS/APD/ORPTC/pages/index.aspx>.

After registering, you will get a confirmation email with information about joining the meeting.

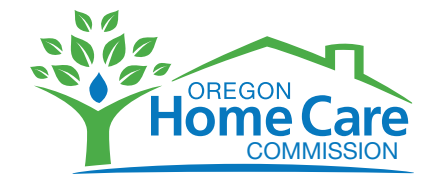

You can get this document in other languages, large print, braille or a format you prefer. Contact OHCC at 877-867-0077 or email OHCC Customer Relations [OHCC.CustomerRelations@dhsoha.state.or.us](mailto:OHCC.CustomerRelations%40dhsoha.state.or.us?subject=).

MSC 3963 (01/2022)